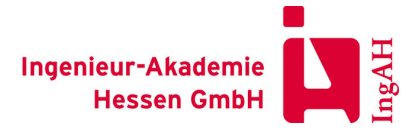

#### Seminar Nr. 05-21

## **Word - nicht nur für Sachverständige**

# Sonstige Themen

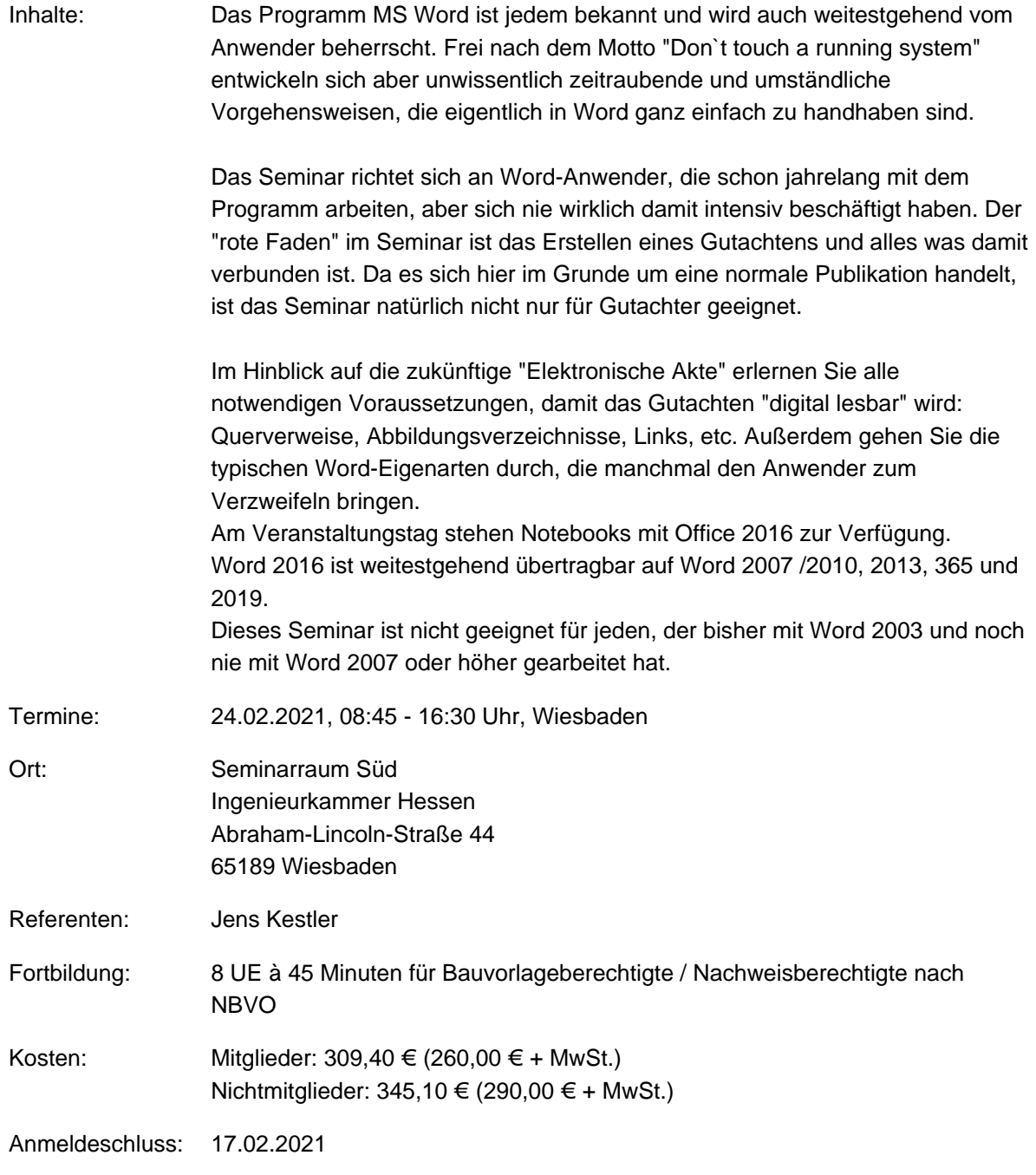

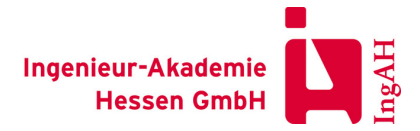

Seminar Nr. 05-21

### **Word - nicht nur für Sachverständige**

## **Sonstige Themen**

## **Tagesprogramm am 24.02.2021**

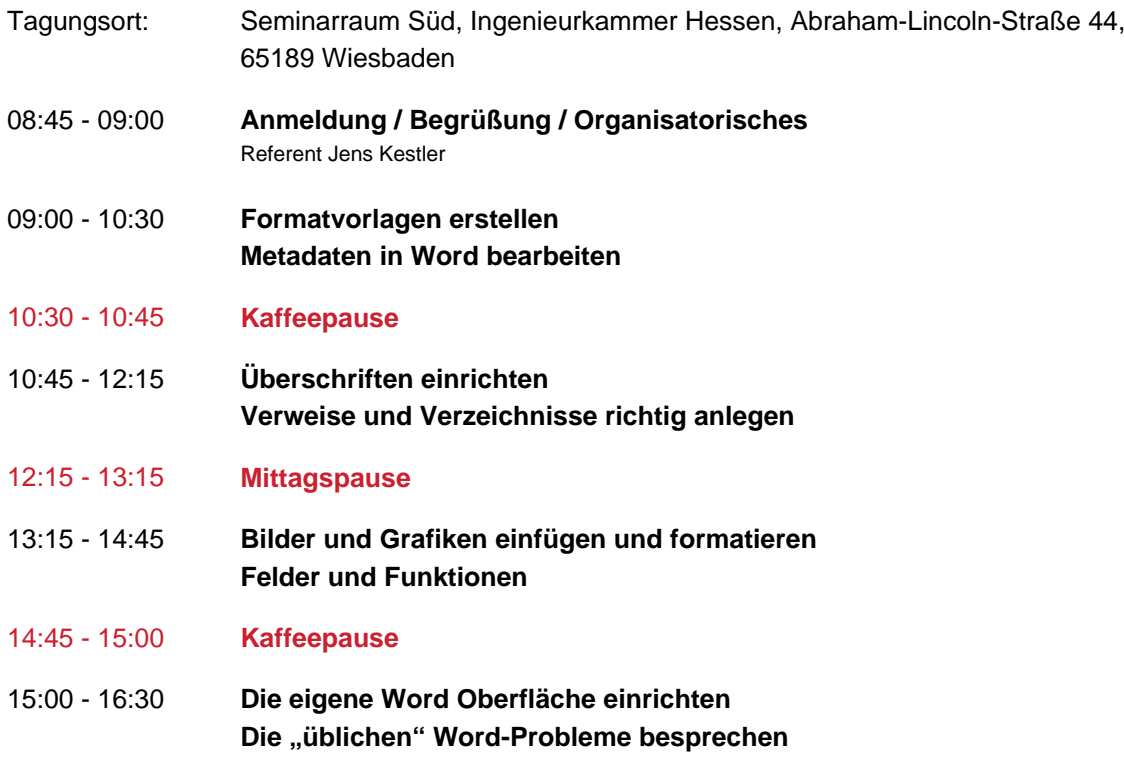